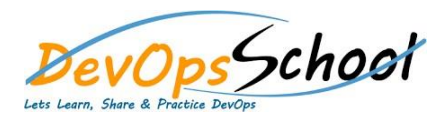

## DataDog APM Training

## **Curriculum 2 Days**

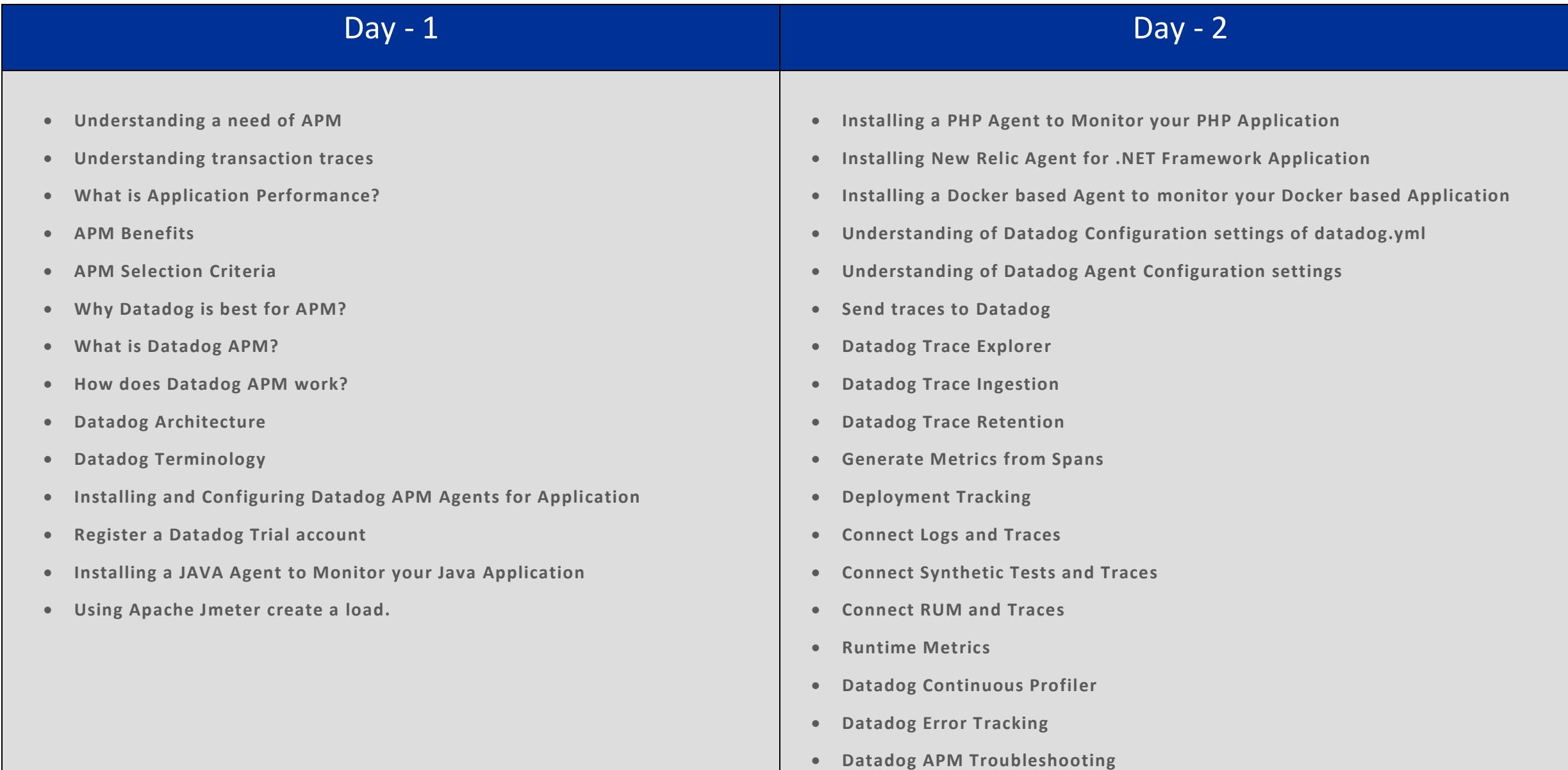